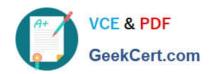

# DEV-401<sup>Q&As</sup>

Building Applications with Force.com and Visualforce

## Pass Salesforce DEV-401 Exam with 100% Guarantee

Free Download Real Questions & Answers PDF and VCE file from:

https://www.geekcert.com/dev-401.html

100% Passing Guarantee 100% Money Back Assurance

Following Questions and Answers are all new published by Salesforce
Official Exam Center

- Instant Download After Purchase
- 100% Money Back Guarantee
- 365 Days Free Update
- 800,000+ Satisfied Customers

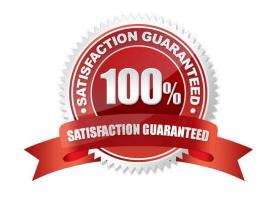

### https://www.geekcert.com/dev-401.html 2024 Latest geekcert DEV-401 PDF and VCE dumps Download

#### **QUESTION 1**

List the types of Data Element available to use in a flow (4 items)

Correct Answer: Record Create Record Update Record Lookup Record Delete

#### **QUESTION 2**

What do Debug logs track?

Correct Answer: Activities performed and results generated by end users or code

#### **QUESTION 3**

A new time trigger (like `3 hours after Rule Trigger Date\\' which is part of `Time-Dependant Workflow Actions\\') cannot be added to a workflow rule under which cases using the `Add Time Trigger\\' button?

Correct Answer: If the workflow rule is active If any time-based workflow action is pending to be executed on any of the existing time triggers of that workflow rule (like say any field update workflow action pending of time trigger `1 Hour After Rule Trigger Date\\'). So deactivating t his workflow rule will not suffice. Deleting the record (if feasible) on which timebased workflow action is pending will make `Add Time Trigger\\' button active again. c. If the workflow rule is to be executed

#### **QUESTION 4**

Building your User Interface How can you control the different settings of the page layout?

Correct Answer: You can use the Enhanced Page Layout Editor

#### **QUESTION 5**

Why is picklist values limiting of Stage picklist (of Opportunity) not implemented directly through picklists available for editing for the record type?

Correct Answer: With Sales Process many different Sales Processes can be created with different values in the Stage picklist for each of them and they can be used interchangeably with any record type on a plug-n-play basis. Otherwise the values in the Stage picklist would have to be tediously modified each time if it were done using picklist available for editing for any record type.

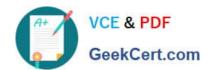

## https://www.geekcert.com/dev-401.html 2024 Latest geekcert DEV-401 PDF and VCE dumps Download

DEV-401 PDF Dumps

**DEV-401 Practice Test** 

**DEV-401 Braindumps**